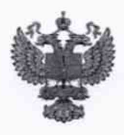

ФЕДЕРАЛЬНОЕ АГЕНТСТВО ПО ТЕХНИЧЕСКОМУ РЕГУЛИРОВАНИЮ И МЕТРОЛОГИИ

# **ФЕДЕРАЛЬНОЕ БЮДЖЕТНОЕ УЧРЕЖДЕНИЕ «ГОСУДАРСТВЕННЫЙ РЕГИОНАЛЬНЫЙ ЦЕНТР СТАНДАРТИЗАЦИИ, МЕТРОЛОГИИ И ИСПЫТАНИЙ В Г. МОСКВЕ И МОСКОВСКОЙ ОБЛАСТИ» (ФБУ «РОСТЕСТ-МОСКВА»)**

УТВЕРЖДАЮ Заместитель генерального директора<br>ФБУ «Ростест-Москва» А.Д.Меньшиков **OFY** POCTMEN, MOC «23» сентября 2019 г.

Государственная система обеспечения единства измерений

# ТЕСТЕРЫ ПРОЧНОСТИ МТ50

Методика поверки

РТ-МП-6041-445-2019

г. Москва 2019 г.

Настоящая методика поверки распространяется на тестеры прочности МТ50 (далее тестеры), изготавливаемые Sotax AG, Швейцария, и устанавливает методику их первичной и периодической поверок.

Интервал между поверками 1 год.

# 1 Операции поверки

При проведении поверки выполняют операции, указанные в таблице 1. Если при проведении той или иной операции поверки получен отрицательный результат, дальнейшая поверка прекращается.

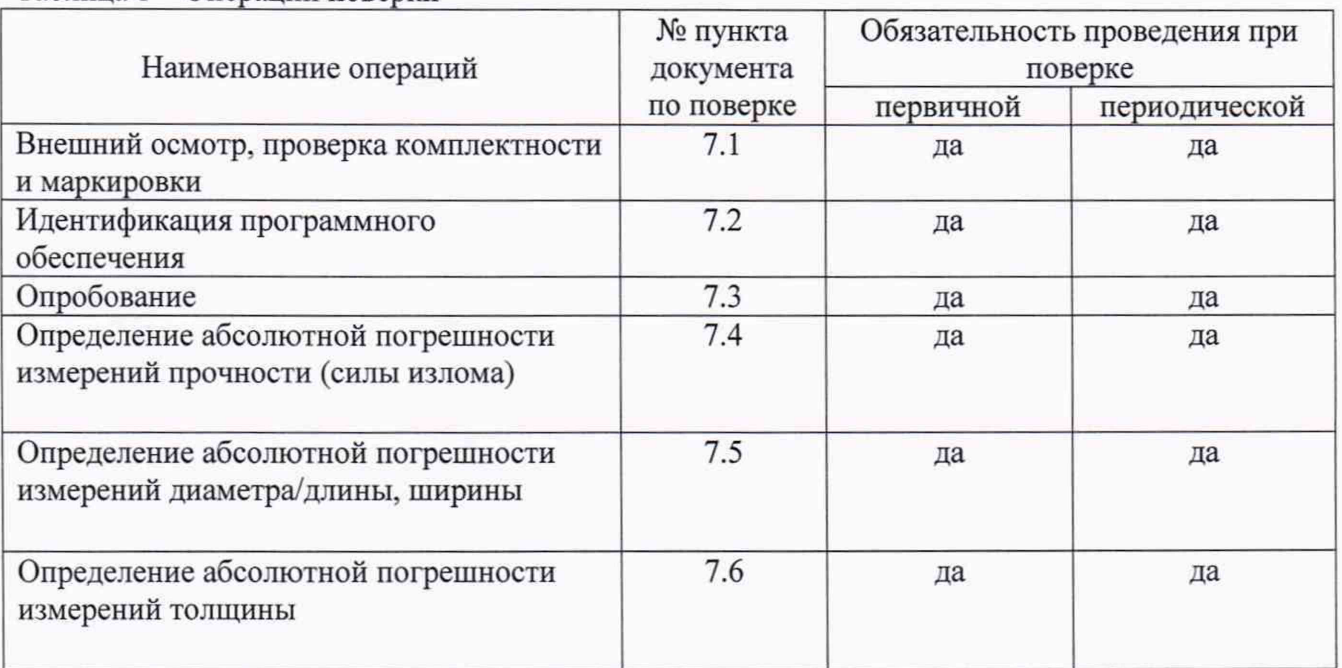

Таблица 1 - Операции поверки

## 2 Средства поверки

2.1 При проведении поверки применяются средства поверки, приведенные в таблице 2.

Таблица 2 - Средства поверки

| № пункта     | Наименование и тип (условное обозначение) основного и ли                                                            |
|--------------|----------------------------------------------------------------------------------------------------|
| документа по | вспомогательного средства поверки; обозначение нормативного документа,                                              |
| поверке      | регламетирующего технические требования, и (или) метрологические и                                                  |
|              | основные технические характеристики средства поверки                                                                |
| 7.4          | Гири КТ М <sub>1</sub> по ГОСТ ОІМL R 111-1-2009 номинальной массой 0,5; 1; 5; 10; 20                               |
|              | KГ                                                                                                    |
| 7.5:7.6      | Меры длины концевые плоскопараллельные набор №1 3-го разряда по<br>Приказу Росстандарта №2840 от 29 декабря 2018 г. |
|              |                                                                                                    |

2.2 Все средства измерений, применяемые при поверке, должны иметь действующие свидетельства о поверке.

2.3 Допускается применение аналогичных средств поверки, обеспечивающих определение метрологических характеристик поверяемых средств измерений с требуемой точностью.

## **3 Требования к квалификации поверителей**

**К проведению поверки допускаются лица, изучившие эксплуатационные документы, имеющие достаточные знания и опыт работы с тестером и средствами поверки.**

## **4 Требования безопасности**

**4.1 Перед проведением поверки следует изучить руководство по эксплуатации на поверяемое средство измерений и руководства по эксплуатации на применяемые средства поверки.**

**4.2 При выполнении операций поверки выполнять требования руководств по эксплуатации средств измерений к безопасности при проведении работ.**

#### **5 Условия поверки**

**При проведении поверки должны соблюдаться следующие условия:**

**- температура окружающего воздуха, °С 20±5;**

**- относительная влажность окружающего воздуха, % 60±20.**

#### **6 Подготовка к поверке**

**6.1 Перед проведением поверки выдержать тестер и средства поверки в условиях по п. 5 не менее 2 часов.**

**6.2 Установить тестер на ровной горизонтальной поверхности.**

**6.3. Очистить зоны поверки от таблеточного мусора.**

#### **7 Проведение поверки**

**7.1. Внешний осмотр, проверка комплектности, маркировки**

**7.1.1 При внешнем осмотре должно быть установлено:**

**- наличие маркировки (наименование или товарный знак изготовителя, тип и заводской номер, дата изготовления);**

**- отсутствие механических повреждений и дефектов, влияющих на работоспособность;**

**- комплектность в соответствии с руководством по эксплуатации.**

**7.1.2 Если перечисленные требования не выполняются, тестер признают непригодным к применению, дальнейшие операции поверки не производят.**

**7.2 Идентификация программного обеспечения**

**Сведения о номере версии (идентификационном номере) ПО представлены на дисплее тестера при загрузке после включения тестера в сеть.**

**Результаты подтверждения соответствия программного обеспечения считаются положительными, если полученный номер версии (идентификационный номер) ПО не ниже v01.06.00.**

**7.3. Опробование**

**7.3.1 При опробовании проводится проверка общей работоспособности тестера.**

**Перемещение подвижных элементов (зажимов) для измерений толщины и ширины, диаметра/длины, прочности (силы излома) должно быть без рывков и заеданий.**

**7.3.2 Если перечисленные требования не выполняются, тестер признают непригодным к применению, дальнейшие операции поверки не производят.**

**7.4. Определение абсолютной погрешности измерений прочности (силы излома)**

**7.4.1 Включить тестер и запустить режим поверки прочности согласно руководству по эксплуатации.**

**Закрепить направляющий блок вместо зажима для испытаний на прочность. Перевернуть прибор на бок. Установить калибровочную пластину (платформу) в направляющий блок.**

(1)

**Выполнить тарирование. Осторожно поместить на калибровочную пластину (платформу) гирю массой 500 г. Ввести номинальное значение массы гири в тестер. Нажать кнопку «Работа» (Run), чтобы отобразилось измеренное значение в «режиме реального времени». Снять результаты измерений.**

**Повторить процедуру для следующих значений массы гирь (наборов гирь): 1, 5, 10, 20, 40, 60, 80 кг.**

**Рассчитать абсолютную погрешность измерений прочности (силы излома) в каждой поверяемой точке по формуле (1)**

$$
\Delta = (M_i - M_{id}) \cdot g, H
$$

**где** *Mi -* **показания тестера в i поверяемой точке, кг;**

*М<sub>id</sub>* – действительное значение массы гирь (набора гирь) в каждой поверяемой точке, кг; *g* **- ускорение свободного падения, м/с2.**

**7.4.2 Абсолютная погрешность измерений прочности (силы излома) не должна превышает ±(** 1+0,015-Fi), Н

**где Fj - действительное значение прочности (силы излома) в i поверяемой точке, Н**

**7.5 Определение абсолютной погрешности измерений диаметра/длины, ширины.**

**7.5.1 Включить тестер и запустить режим поверки диаметра согласно руководству по эксплуатации.**

**Очистить поверхности измерительного устройства от частиц возможного мусора.**

**Ввести значение измеряемой длины, равное 0 мм . Нажать кнопку «Работа» (Run) для запуска измерений и отображения результата измерений. Снять результаты измерений.**

**Положить меру длины концевую плоскопараллельную 1 мм в зону измерений диаметра. Ввести номинальное значение меры длины концевой плоскопараллельной. Нажать кнопку «Работа» (Run) для запуска измерений и отображения результата измерений. Снять результаты измерений.**

**Повторить процедуру для мер концевых плоскопараллельных 5; 10; 20; 30; 41.**

**Рассчитать абсолютную погрешность измерений диаметра в каждой поверяемой точке по формуле (2)**

$$
\Delta = d_i - d_{id}, \text{MM} \tag{2}
$$

**где** *dj* **- измеренное значение диаметра в i измерении, мм;**

*did-* **действительное значение мер длины концевых плоскопараллельных в i измерении, мм.**

**7.5.2 Абсолютная погрешность измерений диаметра/длины, ширины во всем диапазоне измерений не должна превышать ±0,05 мм.**

**7.6 Определение абсолютной погрешности измерений толщины**

**7.6.1 Включить тестер и запустить режим поверки толщины согласно руководству по эксплуатации.**

**Очистить поверхности измерительного устройства от частиц возможного мусора. Ввести значение измеряемой длины, равное 0 мм . Нажать кнопку «Работа» (Run) для запуска измерений и отображения результата измерений. Снять результаты измерений.**

**Положить меру длины концевую плоскопараллельную 1 мм в зону измерений толщины. Ввести номинальное значение меры длины концевой плоскопараллельной. Нажать кнопку «Работа» (Run) для запуска измерений и отображения результата измерений. Снять результаты измерений**

**Повторить процедуру для мер концевых плоскопараллельных 3; 5; 10; 15; 25.**

**Рассчитать абсолютную погрешность измерений толщины в каждой поверяемой точке по формуле (3)**

$$
\Delta = h_i - h_{id}, \text{mm}
$$

**где** *hj -* **измеренное значение тощины в i измерении, мм;**

**h***id-* **действительное значение мер длины концевых плоскопараллельных в i измерении, мм.**

**7.6.2 Абсолютная погрешность измерений толщины во всем диапазоне измерений не должна превышать ±0,05 мм.**

## **8 Оформление результатов поверки**

**8.1. При положительных результатах поверки тестер признается годным, оформляется свидетельство о поверке установленной формы согласно действующим правовым нормативным документам. Знак поверки, в виде оттиска поверительного клейма, наносится на свидетельство о поверке.**

**8.2. При отрицательных результатах поверки тестер признается негодным. На него выдаётся извещение о непригодности с указанием причин.**

**Начальник лаборатории № 445 ФБУ «Ростест-Москва»**

Д.В. Косинский

(3)